#### Human-Computer Dialogues

### Overview

- Dialogues
	- –— Human-Human
	- –— Human-Computer
- Designing and Documenting dialogues
	- –— Scenarios
	- –— Finite State Machines
	- –— Production Systems

#### Human-Human Dialogues

- Based on threads of conversation
	- – $-$  Single-threaded
	- –— Turn-taking
	- –— Conventions

# Human-Computer Dialogues

- Conventions
	- –Needed for dialogues to work smoothly
	- – Conventions need to be low-level/subconscious
		- Don't want to think about them
		- Easy to learn
		- Easy to apply to new situations
		- So low-level it's hard to imagine any other way to do it
- Draw inspiration from Human-Human dialogues, but not identical because...

–

# Human-Computer Conventions

- Prompt
	- "I'm ready to converse, if you want to."
	- Could be many prompts available.
- Echo
	- "I'm receiving your input."
- Accept Trigger
	- "I understand that you're done."
- Acknowledge
	- "I'm working on your request."
	- Often omitted if response is immediate.
- $\bullet$  Respond
	- "Here's what I've done."
	- Normally followed by a new prompt.

#### Example: Button

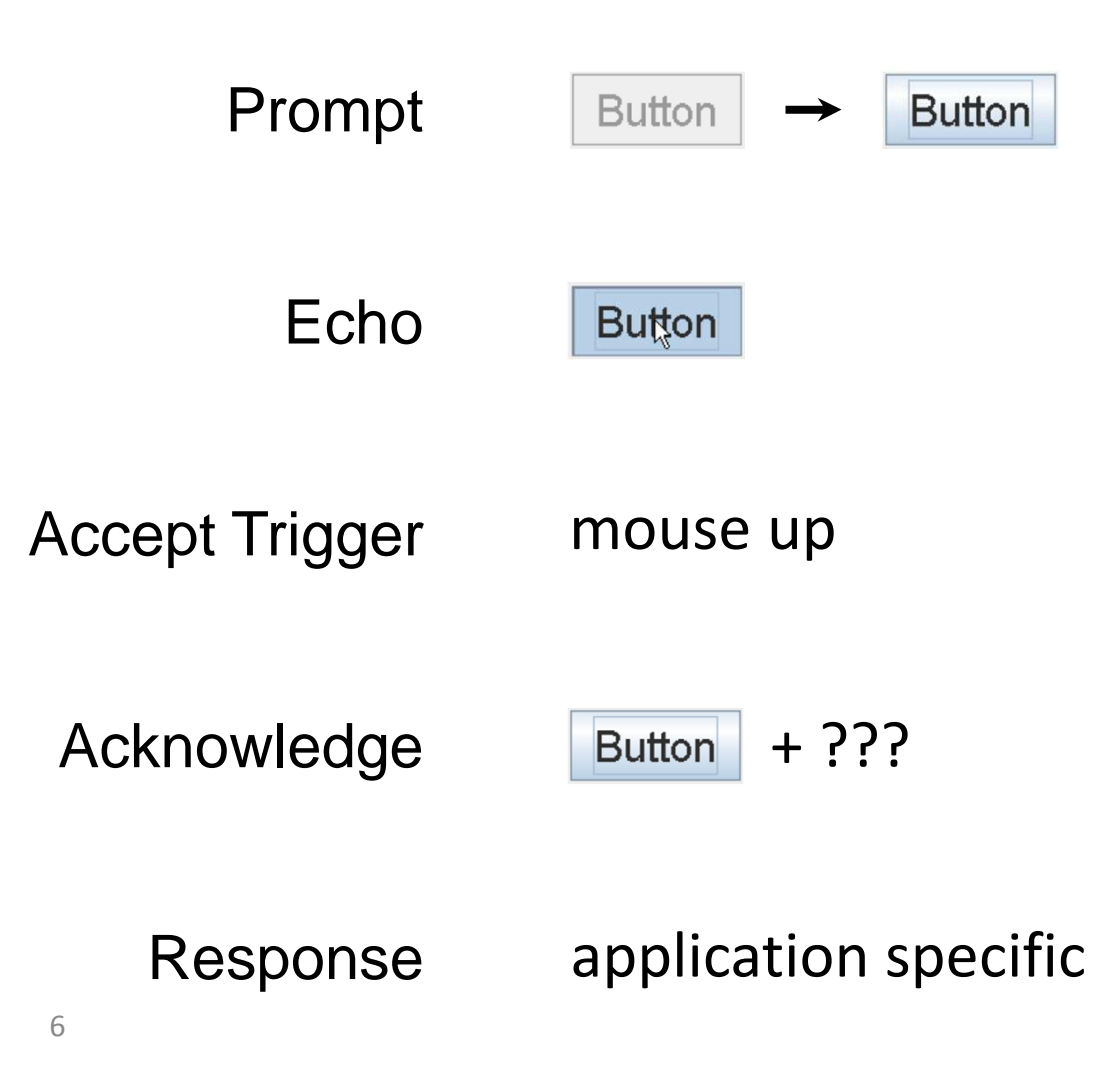

#### Example: Form

Prompt

#### Or enter a new shipping address

Be sure to click "Ship to this address" when done.

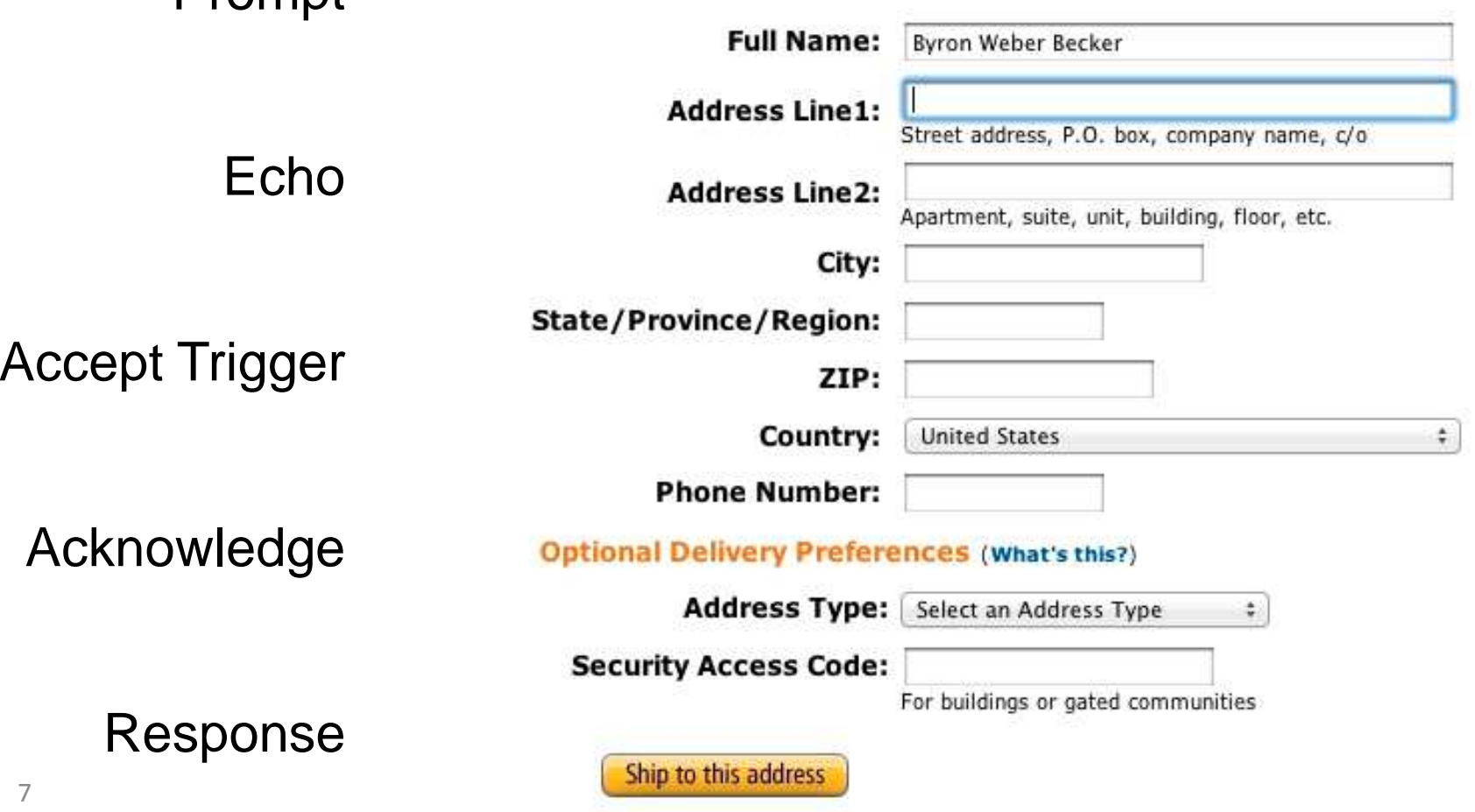

#### Example: Keystroke

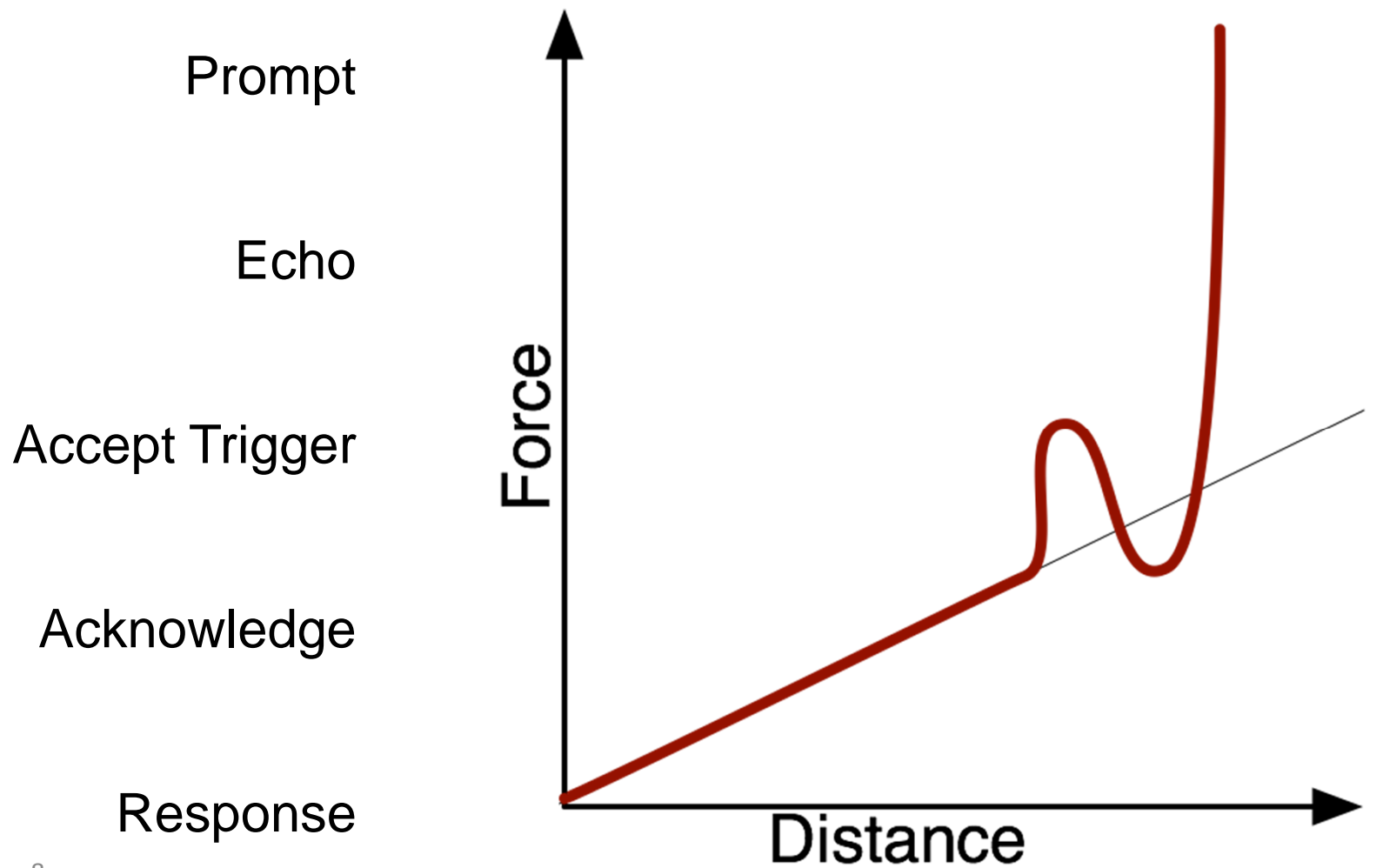

#### Designing & Documenting Dialogues

- Important to get these dialogues "right". Why?
- Computers are an integral part of society
	- Spectrum: entertainment to life-critical systems
	- –- Examples: air traffic control, power plants, nuclear reactors, medical equipment, health records, factory automation, banking, stock markets, business, …
- User interfaces provide the means to control these systems
- What does it mean for an interface to be "wrong"?

# When an interface is "wrong"

- Core dumps
- "Incorrect" calculations
- Doesn't provide necessary features for a given task
- Doesn't honor human's cognitive capabilities; limitations
- Doesn't make the operator efficient enough
- Error prone
- Doesn't satisfy user needs

•...

# Costs of being "wrong"

- Power management (Three Mile Island)
- Managing mutual funds
- E-commerce (Amazon)
- Voting systems
- Aviation
- Other examples?

### Central Tension

- User: rich and varied experiences; makes intuitive leaps; learns; uses metaphors; creative
- User Interface: needs to mediate between these two radically different systems
- Model: follows a rigid program; not creative; only primitive learning (at best)

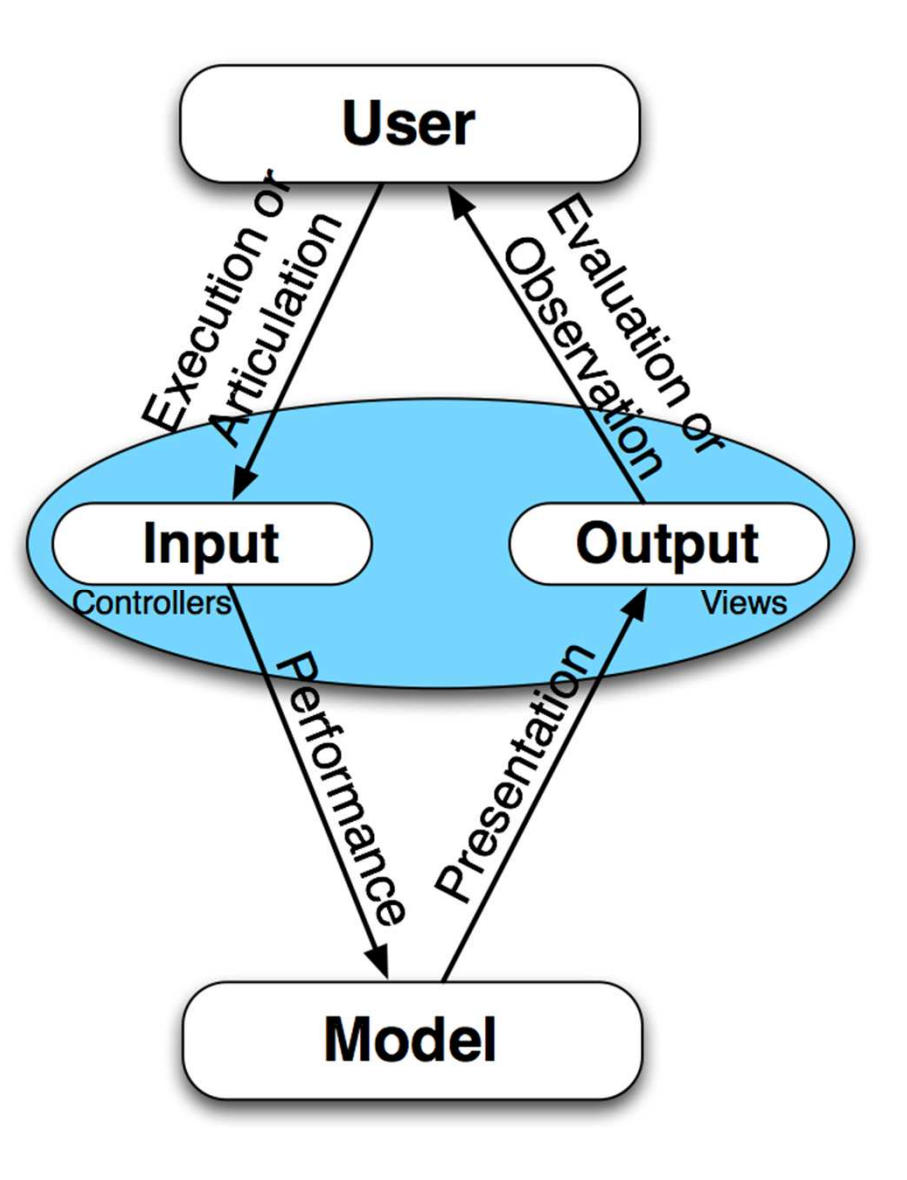

#### Languages

- Users use informal, natural, "open" languages
	- wonderfully extensible; can be used to write poetry and describe the smell of fresh bread
	- –Ambiguous

Need a language for user interfaces that mediates these two. Needs characteristics of both.

- Computers use formal or "closed" languages
	- precise terms (unlike English)
	- $-$  precise rules for combining terms
	- –precise meanings for statements
	- But... Only applies to a specific domain. Can't use it in new ways

# Describing user input sequence

- Consider a button
- Click = activate
- What if
	- – User presses leftmouse down outside button and drags over button, then releases on button
	- –User presses leftbutton down on button, then drags off
	- – User presses leftbutton down on button, drags off then back on, then releases
- Tooltips add additional complexity

#### More complex interfaces

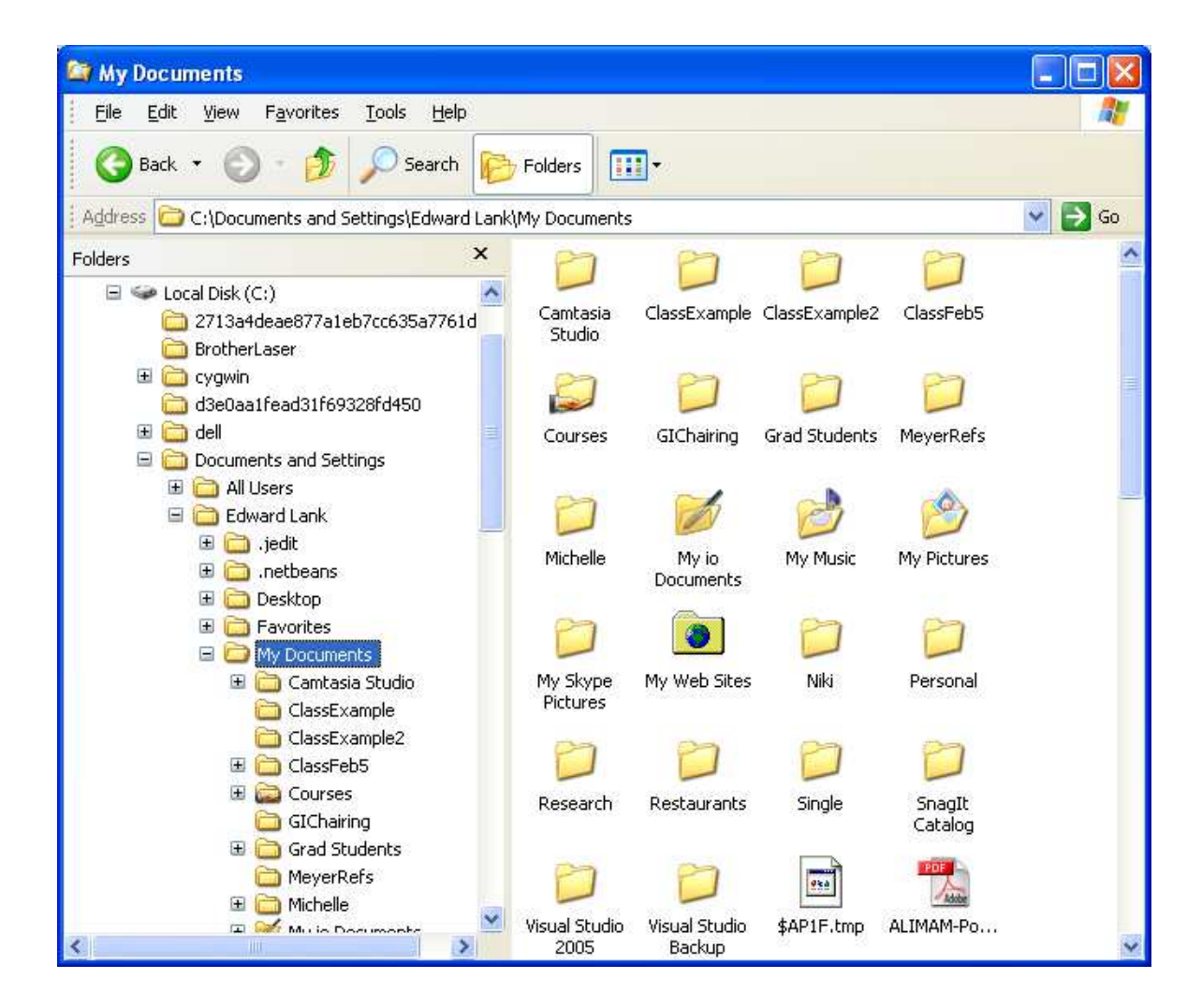

# Criteria for UI "Languages"

- Understandable by users
- Easily converted into implementations

<sup>A</sup> closed language?

- Precise enough to settle arguments
- Facilitate answering interesting questions
	- –— Observability
	- –— Controllability
	- –— Pathologies

# UI Language Options

- Natural language descriptions
	- – "When the user clicks the mouse inside the button, fire the action event code."
	- – $-$  But...
- Mouse Event Diagrams
- Finite State Machines
- Propositional Production Systems
- Code
	- –— Problems?

#### Mouse event diagrams

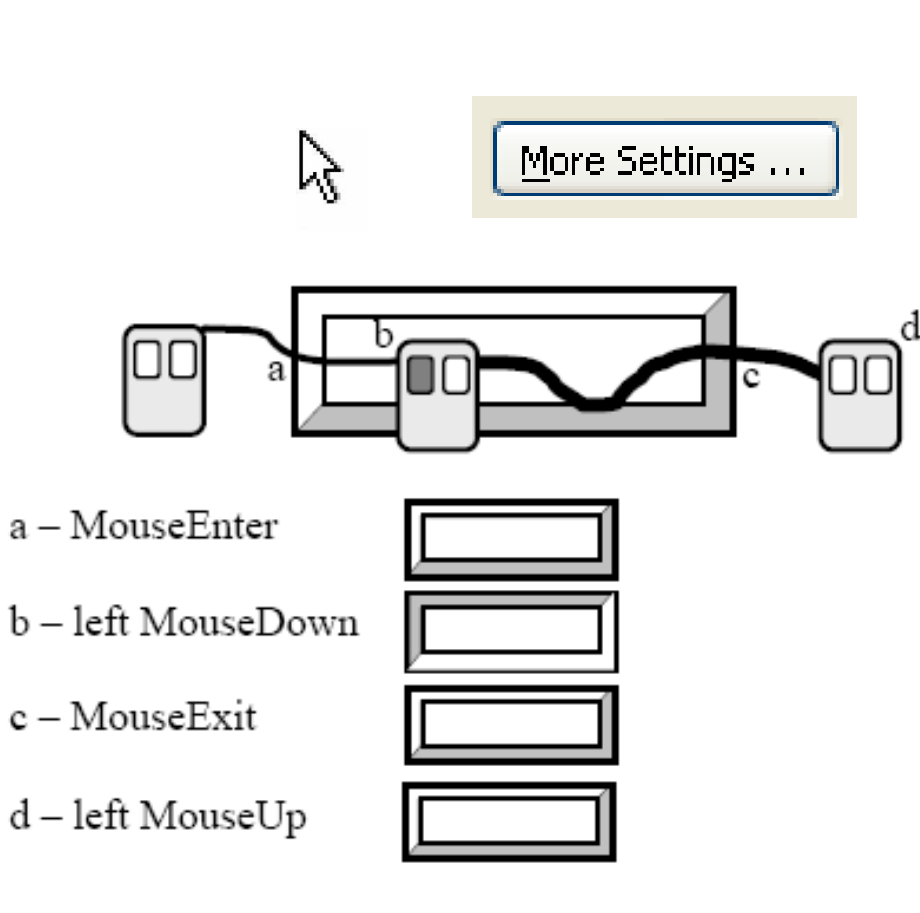

- •Not traditional behaviour
- • However
	- May occur
	- Needs to be handled by interface
	- Also

•

- Issue of appearance
- – On mouse-press, button appears pressed
- If mouse moves off what happens?

## **Scrollbars**

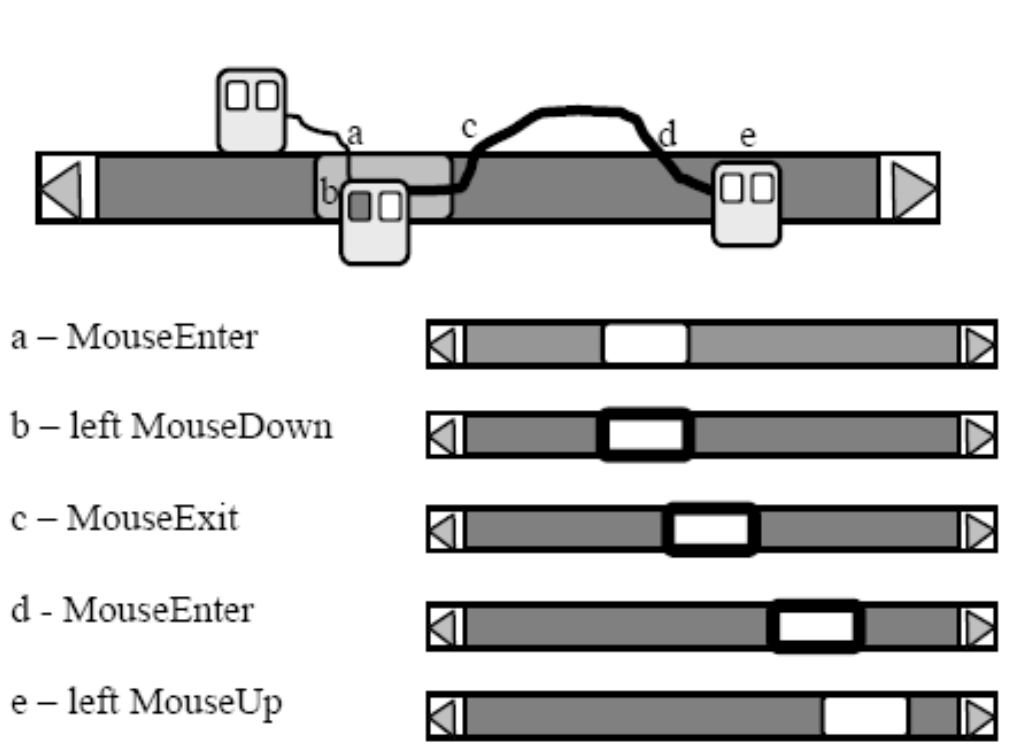

- $\bullet$  More complexity
	- – $-$  Down on slider
	- –— Dragging
	- –- During drag, slide off channel
	- Slide back on channel (or not)
	- –— Release

•

At any distance?

## Critiquing Mouse Event Diagrams

• What are the advantages and disadvantages of MEDs?

#### Drawbacks of Mouse Event Diagrams

- Any widget can support many events
- Scrollbar
	- Clicking on arrows, off slider, etc.
	- – $-$  Behaviour for arrows
		- Similar to button?
	- – $-$  Behaviour for channel off slider
		- Similar to button?

#### Mouse Event Diagrams -- Drawbacks

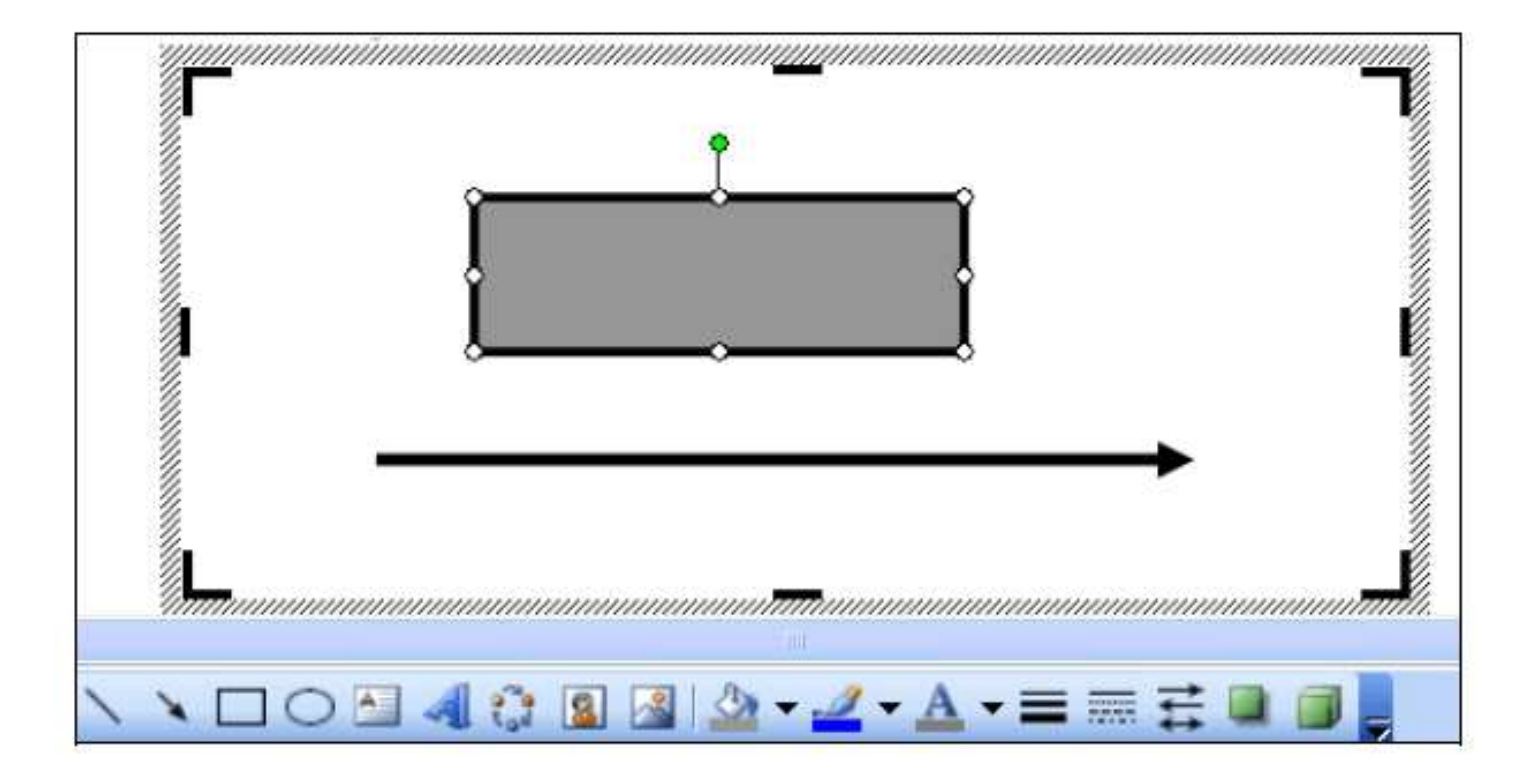

#### Characteristics of Formal Languages

- Finite alphabet
- Set of well-defined formation rules
- Examples: Finite State Machines, Context Free Grammars, Programming Languages
- Characteristics
	- –— Precise
	- Provides an unambiguous description of part of the system
	- UDI — Limited in their expressivity; "Closed"

# Benefits of Formal Languages

- Formalized descriptions clarify intentions:
	- – $-$  Provide unambiguous description of a part of the world
	- $-$  Focus the design process
	- $-$  Define terms, concepts
	- –- Uncover holes in the understandings
	- $-$  Eliminate "hand waving"
	- –- Concrete product that others can critique and improve
	- $-$  Can suggest ways to test the system
- Descriptions provide a source of training for users:
	- – $-$  Teach users how to use an interface
	- $-$  Common to write the manual before the software

# Formal Languages in UIs

- What is it about an interface design that must be defined?
	- –- Key challenge is to define the interaction
	- How does the state of the system change as a function of user input?
- Other systems:
	- –— Input, process, output
	- $-$  Each part is fairly heavy-weight
- UI:
	- – $-$  Input, react, input, react, input, react,  $\ldots$

#### Finite State Machines

- One possible UI formalism
- Consider a button:
	- –What are the relevant states?
	- –What are the transitions?
	- –What are the actions taken on each transition?

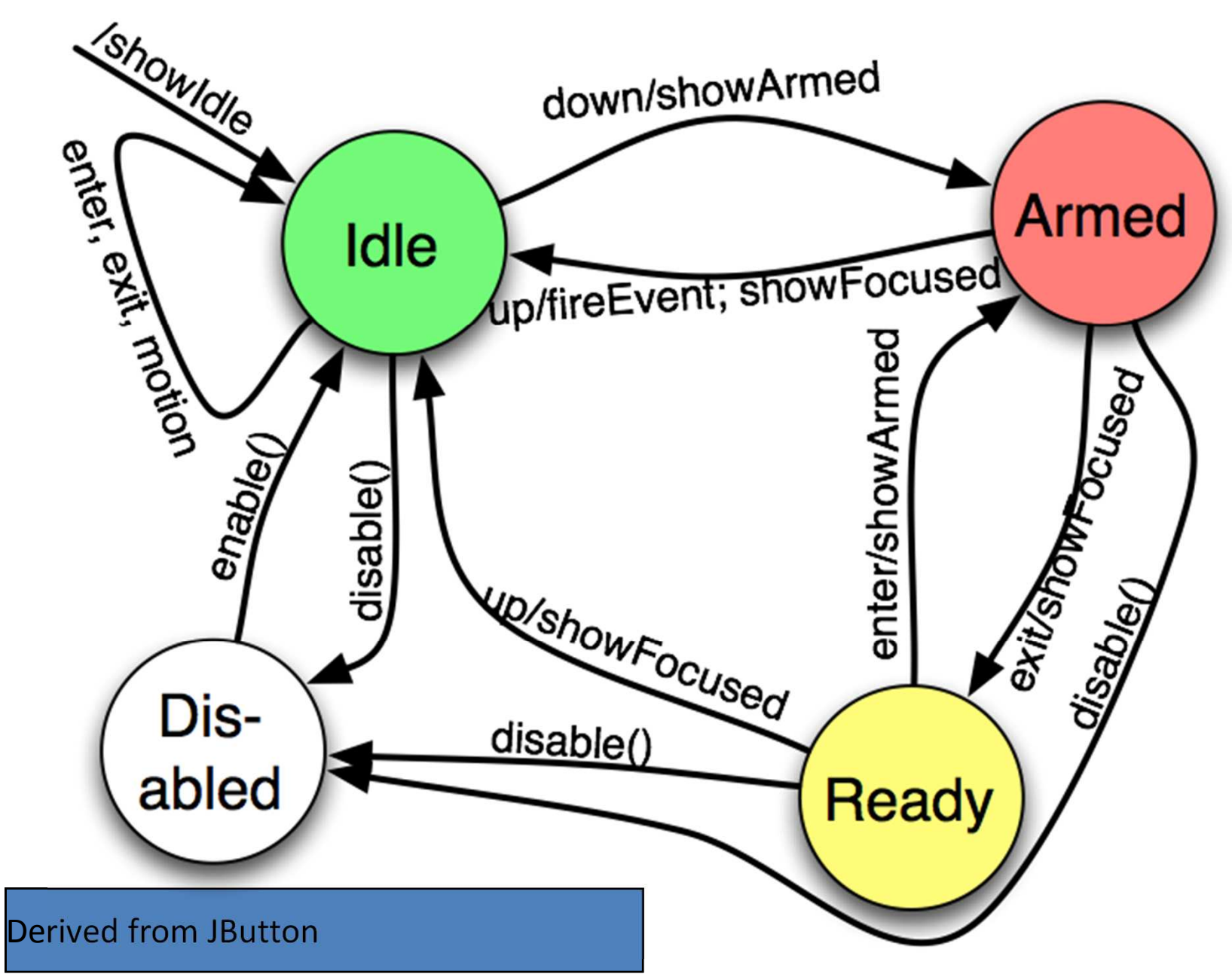

## Definitions: Events

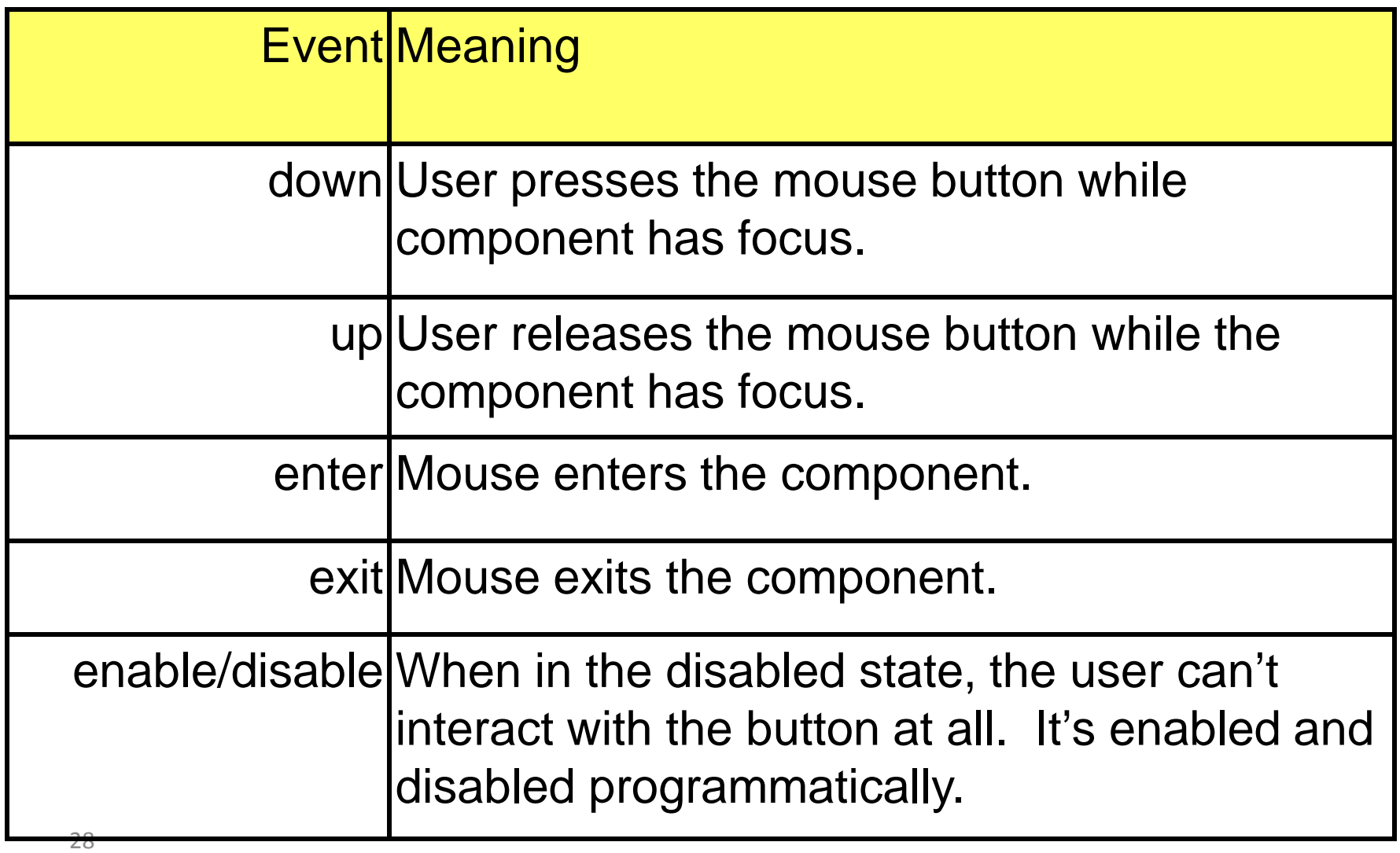

## Definitions: Actions

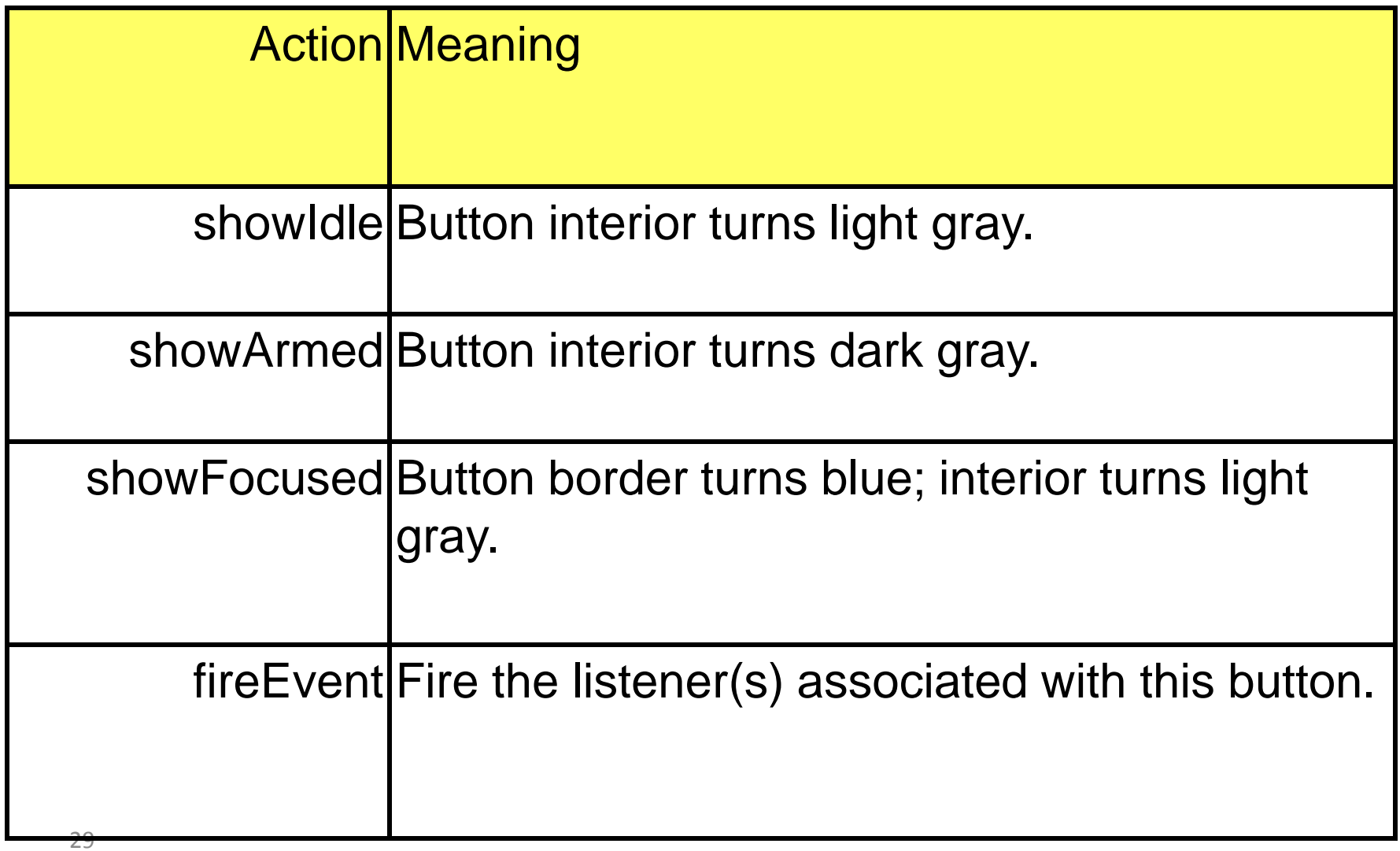

## FSMs and UIs

- A well-known and understood method for formally describing interaction
- Programmers, designers, and users (with training) can understand the diagrams
- Provides an unambiguous description for a small part of the world
- Easily translated to code

## FSMs and UIs (cont)

- Needs to be complemented by non-formal language to be useful
	- –- "When in the disabled state, the user can't interact with the button at all. It's enabled and disabled programmatically."
	- –- Definitions could include language like "Change the appearance of the button in the disabled state to a softer, lighter, less 'present'appearance."
- Result is a semi-formal description

## Consider

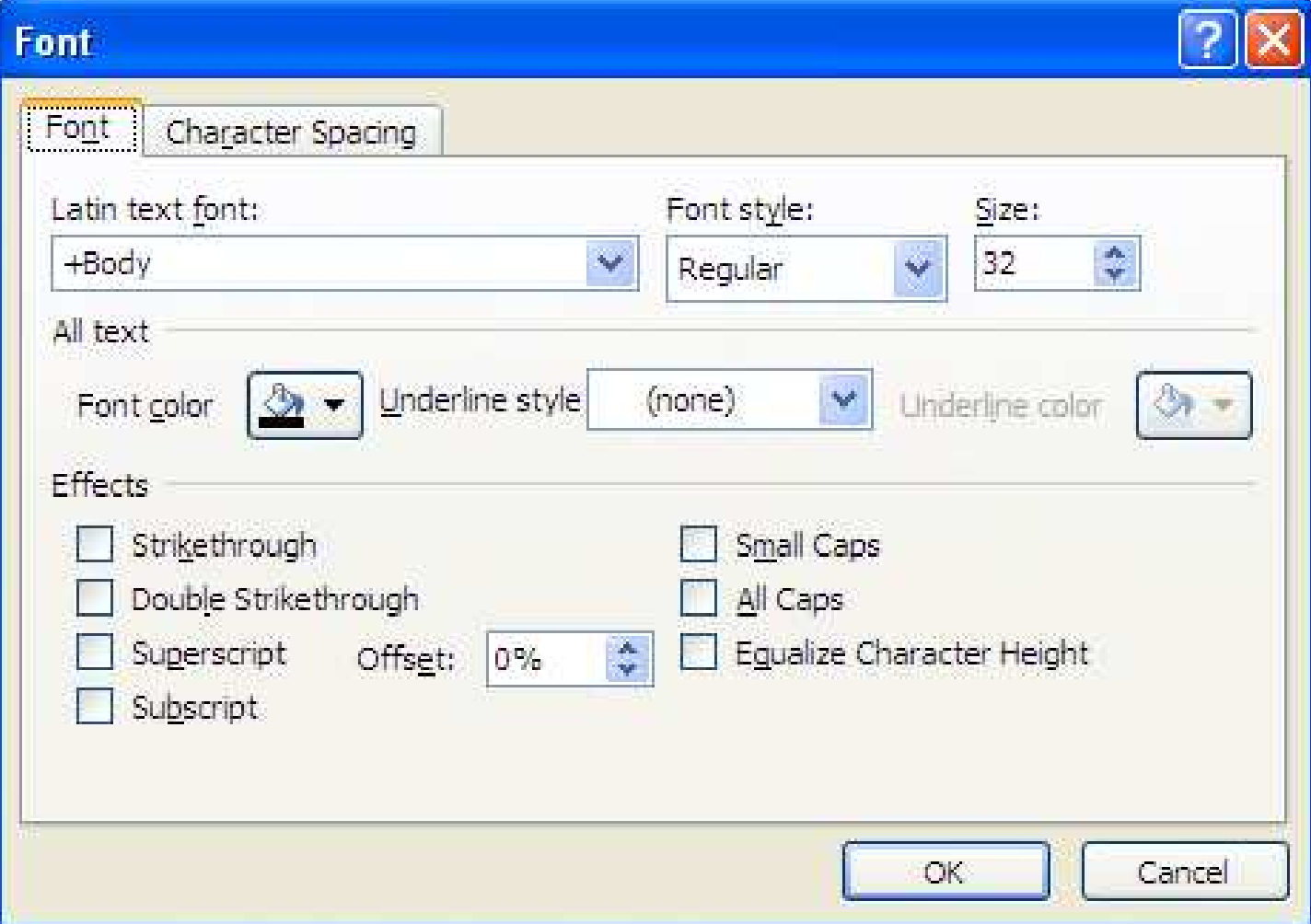

## Problems with FSMs

- Scale: Interesting UIs too complex to draw and understand
	- $-$  Don't fit  $\iota$  $-$  Don't fit on a single sheet of paper; May be non-planar
- Inadequate expressive power
	- – Too much need for duplication; can't represent parallelism
		- Example: need to enter eight pieces of information, in any order, but each one only once
	- –- Anything interesting will have exceptions, leading to many states
	- – $-$  Eg: hard to handle time
- Still useful for interfaces that must be bullet-proof; fragments of user interfaces

## Desirable Properties

- User Interfaces…
	- have lots ot attr\_ have lots of affordances (hopefully relatively modeless)
	- –have lots of factorable (decomposable) state
	- $-$  change in small (observable) increments
- If we had a generalization of state machines…
	- – $-$  that allows many state machines at once
	- $-$  that all work in parrallel
	- $-$  that have small effects on one another

## Propositional Production Systems

- A general computational system
- Emil Post proved equivalent to a Turing Machine in 1930's
- Can be used to specify interactive behavior
- Used to describe the human brain, then used in AI
- Benefits:

––

# PPSs: Definitions & Productions

- $\bullet$  **Definitions**: formal symbols with natural language (non-formal) descriptions
- $\bullet$  Defines the things that can appear in a production:
	- State variables
	- Input Events
	- Event Modifiers
	- Queries
	- Actions
- **Productions**: formal sets of conditions and actions
- $\prec$ conditions $\gt \Rightarrow$  <actions $\gt$ 
	- Events, Event modifiers, and Queries appear on the left side
	- Actions appear on the right
	- State variables on either side: Left => query state, right => set state to X.
	- All rules are evaluated on each event
	- All rules where all of the conditions are true have their actions evaluated in parallel

## PPS Elements

- 5 different field types
	- Input Events
		- \*mouseDown, \*mouseUp, \*mouseMoved
	- Input Modifiers
		- leftMseDown\*, leftMseUp\*, ctrlDown\*, ctrlUp\*
	- State Information
		- sliderActive, sliderInactive
	- Query Fields
		- ?validPasswd, ?stepUp, ?slider
	- Actions<br>…
		- !drawButtonUp, !dragStart

# PPS Elements (2)

- Always one input event field
	- Input events are processed one-by-one so only one possible input event at a time
- Input Modifiers
	- $-$  One per modifier you will check
	- –- E.g. if you check shift, ctrl, and mouse button, you need 3 input modifier fields
	- Within a field mutually exclusive, but can combine input modifiers simultaneously
		- Each modifier independent

# PPS Elements (3)

- State fields
	- $-$  Handle control issues
	- $-$  Encode current status of dialog (e.g. buttonDown, slider)
	- –- Typically one state field (one response to on-going user action)
- Query fields
	- – $-$  Allow testing of conditions
- Action fields
	- $-$  Basically the things we want code to do
	- – $-$  Should only appear on RHS.

## Productions

- Productions are statements with 2 components
	- –LHS = antecedant
	- –— RHS = consequent
- If LHS is all true, then production fires
	- –- If multiple LHS true, all fire in parallel (for theoretical convenience)

# Production (2)

• Example:

**\*mouseUp, shiftDown\*, selectClick -> !addSelect, selectModeIdle \*mouseUp, shiftUp\*, selectClick -> !newSelect, selectModeIdle**

- Meaning (1)
	- On mouseUp event, with shift down, in selectClick mode, then
	- $-$  Add to selections, switch to selectModeIdle
- Meaning (2)
	- On mouseUp event, with shift up, in selectClick mode, then
	- Unselect old and create a new selection, switch to selectModeIdle

# Productions (2.5)

#### •Note

- Input events, input modifiers, query conditions can only occur on LHS
	- These are things user does and information about those actions
	- Program has no control over these things
- $-$  Actions can only occur on RHS
	- These are things that the program should do if LHS holds
	- Program does these things in response to characteristics of user input
	- These represent changes to model (or view)

# Productions (3)

• Consider these two rules

**\*mouseUp, shiftDown\*, selectClick -> !addSelect, selectModeIdle \*mouseUp, shiftUp\*, selectClick -> !newSelect, selectModeIdle** 

> •mouseDown productions

**\*mouseDown, ?onObject, selectModeIdle -> selectClick \*mouseDown, ~?onObject, selectModeIdle -> clearSelect\*mouseDown, drawModeIdle -> !newStroke, drawingGesture**

- Basically
	- On mouseDown, check to see if there's an object there.
	- If so, then on mouseUp add to selections
	- If not, then on mouseUp …

## Scrollbar Example

- $\bullet$  Input
	- {\*mouseDown, \*mouseMove, \*mouseUp, \*mouseExit }
- • State
	- { idle, steppingLeft, steppingRight, pagingLeft, pagingRight, dragging }
- $\bullet$  EssentialGeometry
	- { ?leftArrow, ?rightArrow, ?leftBody, ?rightBody, ?slider }
- • Model
	- { !stepLeft, !stepRight, !pageLeft, !pageRight, !dragStart, !dragEnd, !dragScroll }
- $\bullet$  Feedback
	- { !sliderActive, !leftArrowActive, !rightArrowActive, !bodyActive, !allPassive }

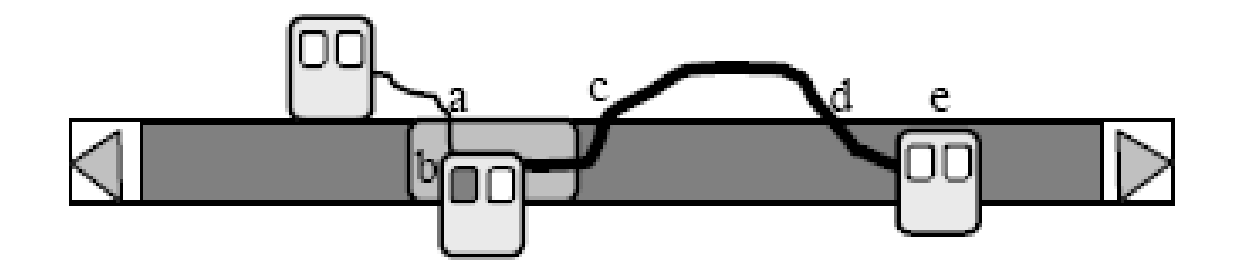

#### Basic Productions

- • **Basic stepping behaviour**
	- **\*mouseDown, idle, ?leftArrow -> steppingLeft, !leftArrowActive**
	- **\*mouseUp, steppingLeft -> idle, !allPassive, !stepLeft**
	- **\*mouseDown, idle, ?rightArrow -> steppingRight, !rightArrowActive**
	- **\*mouseUp, steppingRight -> idle, !allPassive, !stepRight**
	- **\*mouseDown, idle, ?leftBody -> pagingLeft, !bodyActive**
	- **\*mouseUp, pagingLeft -> idle, !allPassive, !pageLeft**
	- **\*mouseDown, idle, ?rightBody -> pagingRight, !bodyActive**
	- **\*mouseUp, pagingRight -> !allPassive, !pageRight**
- $\bullet$  **Mouse sliding off control, e.g. stepper arrows**
	- **\*mouseMove, steppingLeft, ~?leftArrow -> !allPassive, idle**
	- **\*mouseMove, steppingRight, ~?rightArrow -> !allPassive, idle**
	- **\*mouseMove, pagingLeft, ~?leftBody -> !allPassive, idle**
	- **\*mouseMove, pagingRight, ~?rightBody -> !allPassive, idle**
	- **\*mouseExit ~idle -> !allPassive idle**

### Problems?

- Repeated behaviors
	- – Only one !stepLeft event when \*mouseDown on left arrow for example
- Add new productions to continue stepping

## Basic Productions

- • **Basic stepping behaviour**
	- **\*mouseDown, idle, ?leftArrow -> steppingLeft, !stepLeft**
	- **steppingLeft, \*mouseDown -> steppingLeft, !stepLeft**
	- **\*mouseUp, steppingLeft -> idle, !allPassive,**
	- **\*mouseDown, idle, ?rightArrow -> steppingRight, !stepRight**
	- **steppingRight, \*mouseDown-> steppingRight, !stepRight**
	- **\*mouseUp, steppingRight -> idle, !allPassive,**
	- **\*mouseDown, idle, ?leftBody -> pagingLeft, !pageLeft**
	- **pagingLeft, \*mouseDown -> !pageLeft**
	- **\*mouseUp, pagingLeft -> idle, !allPassive**
	- **\*mouseDown, idle, ?rightBody -> pagingRight, !pageRight**
	- **pagingRight, \*mouseDown -> !pageRight**
	- **\*mouseUp, pagingRight -> idle, !allPassive**
- $\bullet$  **Mouse sliding off control, e.g. stepper arrows**
	- **\*mouseMove, steppingLeft, ~?leftArrow -> !allPassive, idle**
	- **\*mouseMove, steppingRight, ~?rightArrow -> !allPassive, idle**
	- **\*mouseMove, pagingLeft, ~?leftBody -> !allPassive, idle**
	- **\*mouseMove, pagingRight, ~?rightBody -> !allPassive, idle**
	- **\*mouseExit ~idle -> !allPassive idle**

# Special productions

- What if mouse slides off control while dragging slider
	- Adds a getFocus and releaseFocus action in a Focus action field
		- Focus {!getMouseFocus, !releaseMouseFocus }
	- $-$  Also new productions to handle this
		- \*mouseDown, idle, ?slider -> !sliderActive, dragging, !dragStart(mousePoint), !getMouseFocus
		- \*mouseMove, dragging -> !dragScroll(mousePoint)
		- \*mouseUp, dragging -> !dragEnd(mousePoint), idle, !releaseMouseFocus

#### Propositional Productions Summary

- Encode state space in a set of fields
- $\bullet$  Fields serve five purposes
	- Input events, input modifiers, state information, query fields and action fields
- After we have behaviour specified, realize in code
	- Coding can be long, but productions guide process
	- Each input event should be mapped to modification of state information and/or actions based on
		- Input event, state information, input modifiers, and query fields
- Best use
	- $-$  Custa - Custom control design, ensuring everyone is on same page with behavior
- •Used in practice?

# Advantages of PPSs

- No drawing! Do it all with a simple text editor. Compact.
- Fits UI needs well:
	- Formalize the model
	- –- Informal descriptions of interaction with the real world
	- $-$  Semi-formal descriptions of view and controller
- How does the complexity of a production system compare to the complexity of the actual code?
- How does this complexity compare to the alternatives?
	- Natural langage?
	- Scenarios/Mouse Event Diagrams?
	- –— FSMs?

# Translating PPS into Code

- Order the conditions of each rule:
	- events, state variables (most used to least used), queries
- Sort the rules
- Group rules into applicable event listeners
- Translate the conditions
- If more than one rule has the same conditions, it probably means an error in the specification.
- $\bullet$ (Textbook has more detail.)

## Summary

- We use widgets to carry on a "dialogue" with the computer.
- We can use observations about human-human dialogues to help design human-computer dialogues.
- Typical human-computer dialogues have five parts (from the computer's perspective): prompt, echo, accept trigger, acknowledge, respond
- Documenting these dialogues requires a semi-formal language because we are trying to bridge the gap between "open" users and "closed" computers.
- Scenarios, Finite State Machines, and especially Propositional Production Systems are useful tools for documenting human-computer dialogues.